# **Reason 65 User Manual**

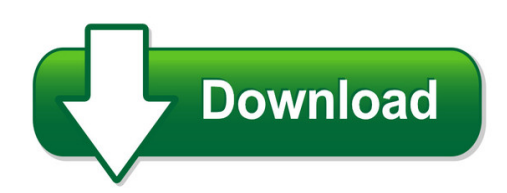

We have made it easy for you to find a PDF Ebooks without any digging. And by having access to our ebooks online or by storing it on your computer, you have convenient answers with reason 65 user manual. To get started finding reason 65 user manual, you are right to find our website which has a comprehensive collection of manuals listed.

Our library is the biggest of these that have literally hundreds of thousands of different products represented. You will also see that there are specific sites catered to different product types or categories, brands or niches related with reason 65 user manual. So depending on what exactly you are searching, you will be able to choose ebooks to suit your own need Need to access completely for **Ebook PDF reason 65 user manual**?

ebook download for mobile, ebooks download novels, ebooks library, book spot, books online to read, ebook download sites without registration, ebooks download for android, ebooks for android, ebooks for ipad, ebooks for kindle, ebooks online, ebooks pdf, epub ebooks, online books download, online library novels, online public library, read books online free no download full book, read entire books online, read full length books online, read popular books online.

Document about Reason 65 User Manual is available on print and digital edition. This pdf ebook is one of digital edition of Reason 65 User Manual that can be search along internet in google, bing, yahoo and other mayor seach engine. This special edition completed with other document such as :

#### **Medicare Part A Dde User Manual**

1 medicare part a direct data entry (dde) user manual for the fiscal intermediary standard system (fiss) created january 1997 updated march 13, 2019

## **Pa Promise Provider Internet User Manual**

provider internet user manual promise<sup>™</sup> internet portal pa promise<sup>™</sup> system documentation promise provider internet user manual v5.33\_october release.docx september 18, 2018 i revision history document

## **Easyview User Manual - California Institute Of Technology**

easyview user manual from version 5.7 onwards easyview v5.7 user manual sp104022.101 january 2010

#### **Authenticare Alabama User Manual**

authenticarealabama – user manual 2018 first data government solutions, lp. all rights reserved. proprietary and confidential.

#### **N150 Wireless Adsl2+ Modem Router Dgn1000 User Manual**

350 east plumeria drive san jose, ca 95134 usa february 2012 202-10927-01 v1.0 n150 wireless adsl2+ modem router dgn1000. user manual

## **Baofeng Uv-5r Manual**

vhf/uhf fm transceiver users manual fc dual band/dual watch ctcss tone scanning digital signal processing system

## **Electronic Balanceinstruction Manual - Shimadzu**

- i - for basic operation requests • provide this manual to the next user in the event that the instrument is transferred. • to ensure safe operation, contact your shimadzu balance representative for installation,

#### **9000 Series User Manual - Invacare**

user manual this manual must be given to the user of the product. before using this product, read this manual and save for future reference. en invacare9000 series wheelchair 9000 sl

## **Ez-zone Pm User's Manual - Instrumart**

0600-0058-0000 rev. j made in the u.s.a. march 2010 user's manual registered company winona, minnesota usa iso 9001 total 3 year warranty customer

## **Ethernet/ip™absolute Encoder**

rockwell automation publication 842e-um001c-en-p - september 2016 7 preface about this document read this section to familiarize yourself with the rest of the manual. it provides information concerning: • who should use this manual

#### **User's Guide - Roadranger.com**

more time on the road eatonmobile diagnostics user's guide apmt0350 eaton md june 2008 md-300-v vehicle vibration tool

## **Times Pay 8.0 User's Manual - Timesoftsg.com.sg**

times software sdn bhd 3 times software times pay 8.0 times pay is a windows-based integrated payroll and human resource management system. it is cost-effective and designed with robust functionality and performance.

## **Instrument User Manual - Frank's Hospital Workshop**

instrument user manual 510731-10en1 (06/2008) 24262 biomieux, inc. box 15969 durham, north carolina 27704-0969 / usa tel. (1) 800-682-2666 biomieuxsa au capital de 12 029 370 €

## **Owner's Manual (unlinked) - Honda**

2010 cr-v owner's manual (unlinked) this document does not contain hyperlinks and may be formatted for printing instead of web use. this is due to changes

#### **Movaco Betriebsanleitung V01 Korrektur Star Review Prelimi–**

manual configuration software for hydraulic servo valves and radial piston pumps with can bus interface

#### **Yerf-dog Scout Cuv Owners Manual Www.yerf-dog.com Page 1 ...**

page 56 www.yerf-dog.com yerf-dog scout cuv owners manual for questions in usa, 888-926-6554 warranty general provisions – the warranties described below are provided by yerf-dog to the original purchasers

#### **Pt300 Service Manual - Stainlessscales.com**

pt300, service manual rev b, october, 2000 5 scope of manual this service manual describes the intercomp pt300 scale specifications, theory of operation, interconnection, calibration, and servicing.

#### **Chapter 10: Reports - United States Department Of Defense**

dta manual, chapter 10: reports . 01/04/19 3 this document is maintained on the dtmo website at https://www.defensetravel.dod.mil. printed copies may be obsolete.

#### **Instruction Manual - Manual.kenwood.com**

basic operations english 7 number name motion 7  $q \cdot$  displays the angle adjust screen. – [disc] eject]: ejects the disc.• when the panel is opened, pressing closes the panel. • to forcibly eject the disc, press it for 2 seconds and touch [yes] after the message is displayed.

## **383a550 Med-ebase V2.1 Instruction Manual 2 0**

rigel 288 instruction manual – revision 4 7 user notes these operating instructions are intended for the use of adequately trained personnel. the following symbols are used in these operating instructions and on the rigel 288.

## **Stratix Ethernet Device Specifications Technical Data**

2 rockwell automation publication 1783-td001t-en-p - july 2018 stratix ethernet device specifications summary of changes this publication contains new and updated information as indicated in the following table.

## **Wincc V6 1 Getting Started 2 3 4 5 6 - Pacontrol.com**

introduction 07.03 ii manual wincc v6 getting started 6zb5370-0cm02-0ba5 notation this documentation uses the following notation: symbol description indicates a click with the left

## **Tal Bar Code Activex Control Users Manual**

6 distributing the tal bar code control with your application. when you develop an application that incorporates the tal bar code activex control, you must adhere to

## **Owner's Manual Modular 880 / 890 - Miller Industries**

owner's manual modular 880 / 890 maintenance & parts note: manual including specifications,

subject to change without notice all ratings specified are based on structural factors only,

# **June 21. 2013 Re: Gort-5 Comprehension Subtest**

8700 shoal creek boulevard austin, texas 78757-6897 phone 512/451-3246 fax 512/302-9128 www.proedinc.com june 21. 2013 re: gort-5 comprehension subtest

## **Electronic Adjudication Management System (eams)**

electronic adjudication . management system (eams) reference guide . and . instructional manual . for. electronic filing. e-form filers. page 1 of 89 back to table of contents rev 2013-12

# **Cheque Fraud Protection Service Positive Pay User Guide**

cheque fraud protection service – positive pay user guide cheque fraud protection service – positive pay user guide 6 we will compare all presented cheques to your issued records.

## **Waters 996 Pda Detector - Umass Amherst**

attention: this is a highly sensitive instrument. read this user's manual before using the instrument. when you use the instrument, follow generally accepted procedures for quality control and

# **Instruction Manual / Manuel D'instructions/ Instrucciones**

1 etion/ e etion/ rent 180033481 onerrotetono instruction manual / manuel d'instructions/ instrucciones determined by turning the equipment off and on, the user is encouraged to try to

## **Systemverilog 3.1a Language Reference Manual**

systemverilog 3.1a language reference manual accellera's extensions to verilogabstract: a set of extensions to the ieee 1364-2001 verilog hardware description language to aid in the creation and verification of abstract architectural level models

## **Australian Tides Manual - Icsm.gov.au**

australian tides manual p tmsl permanent committee on tides and mean sea level table of figures figure 1 - tidal forces 8 figure 2 - sea level residuals.

## **Officeserv Idcs Keyset User Guide - Com-unlimited.com**

for officeserv™ 100, officeserv™ 500 and officeserv™ 7000 series april 2007 idcs keyset user guide samsung telecommunications america reserves the right without prior notice to revise information in

# **2013 Physician Quality Reporting System (pqrs) Made Simple ...**

patient does not qualify for measures group analysis patient does not qualify for measures group analysis 50-64 years 110, 113, 128, 173, 226

## **Provider And Billing Manual - Pahealthwellness.com**

administrative and consistency rules ..... 64 prepayment clinical validation 65 claim reconsiderations related to code editing .....

## **Primergy Rx200 S8 - Fujitsu**

upgrade and maintenance manual rx200 s8 version history issue number reason for update 1.0 / july 2013 initial release 2.0 / october 2013 added ambient temperature for cool-safe

#### **Gps Navigation System Dnx8120 - Kenwood**

4 dnx8120/ddx812/ddx8032bt how to read this manual manual memory stores the current receiving station in memory. 1 select a station you wish to store in

#### **Shimadzu Analytical Balance Instruction Manual**

- i - for basic operation requests • provide this manual to the next user in the event that the instrument is transferred. • to ensure safe operation, contact your shimadzu balance representative for installation,

#### **Aql/aqh 20-75 Aqc 40-75 - Airview**

2 1 - foreword 1.1 introduction units, manufactured to state-of-the-art design and implementation standards, ensure top performance, reliability and fitness to any type

## **Familiarization Briefing Engadin Airport Lszs**

ch –7503 samedan fax +41 81 851 08 59 plazza aviatica 2 www.engadin-airport.ch/info@engadin-airport.ch 5 engadin airport ag tel +41 81 851 08 51

#### **Veterans Of Foreign Wars**

last updated 10/4/2010 veterans of foreign wars online membership system training manual quartermaster and department quartermaster

#### **Business Process Guide How To Process A Personnel ...**

business process guide how to process a personnel transaction request (ptr) a guide to perform a variety of job transactions (hire, promotion, termination, etc.)